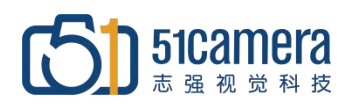

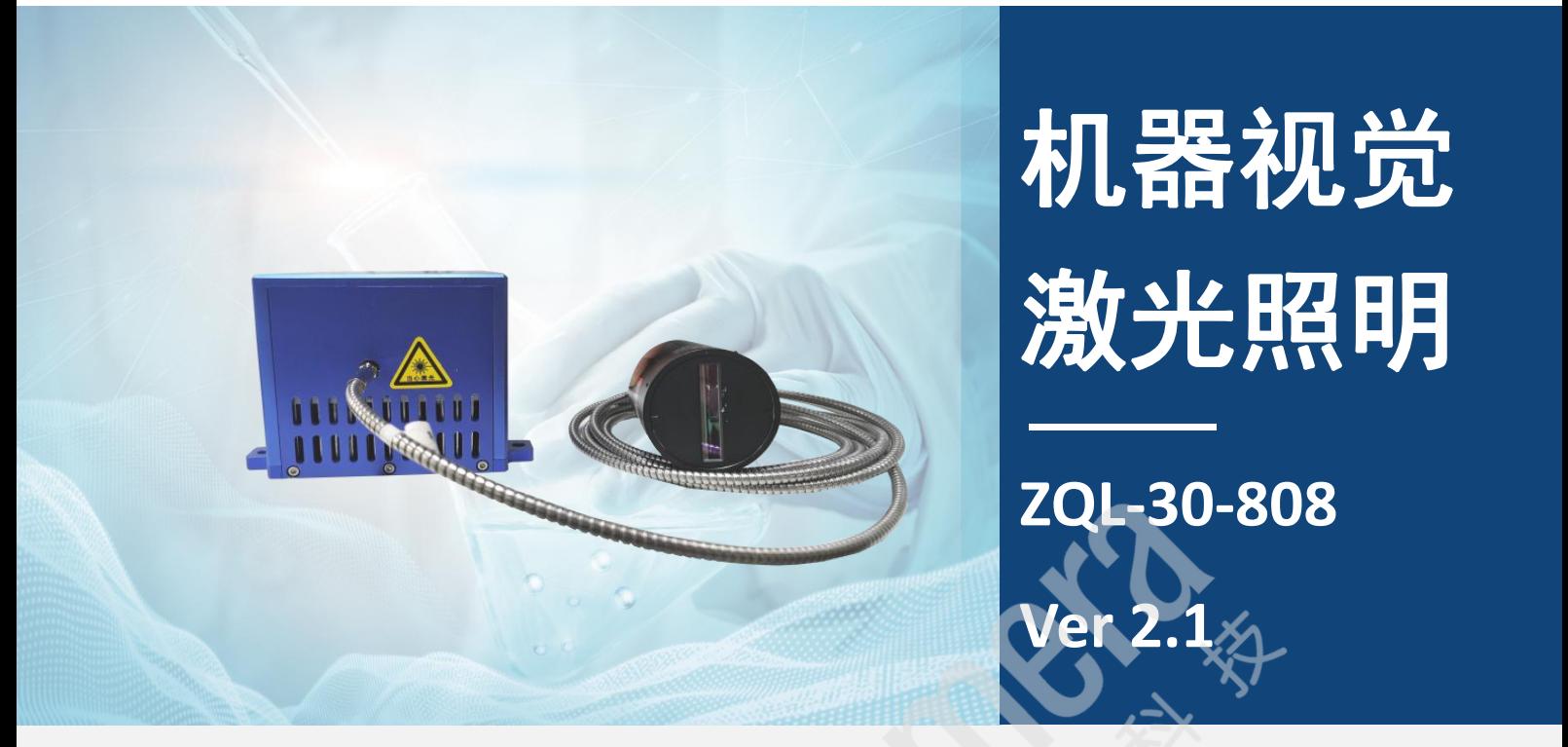

# 产品简介

ZQL 系列为 51Camera 自主研发的专门用于复杂环境下的机器视觉照明设备,具有照射范围大、亮度高、亮度稳 定等优点。在高速频闪的工作模式下可以精准控制点亮时刻及点亮时长,可以在高速、远距离、大范围、危险环境、 高温、光线干扰等各种环境下为视觉系统提供长时间可靠的频闪照明。 ZQL 选用高品质器件及材料,采用独有技术,能实现极高的亮度。

## 光学性能

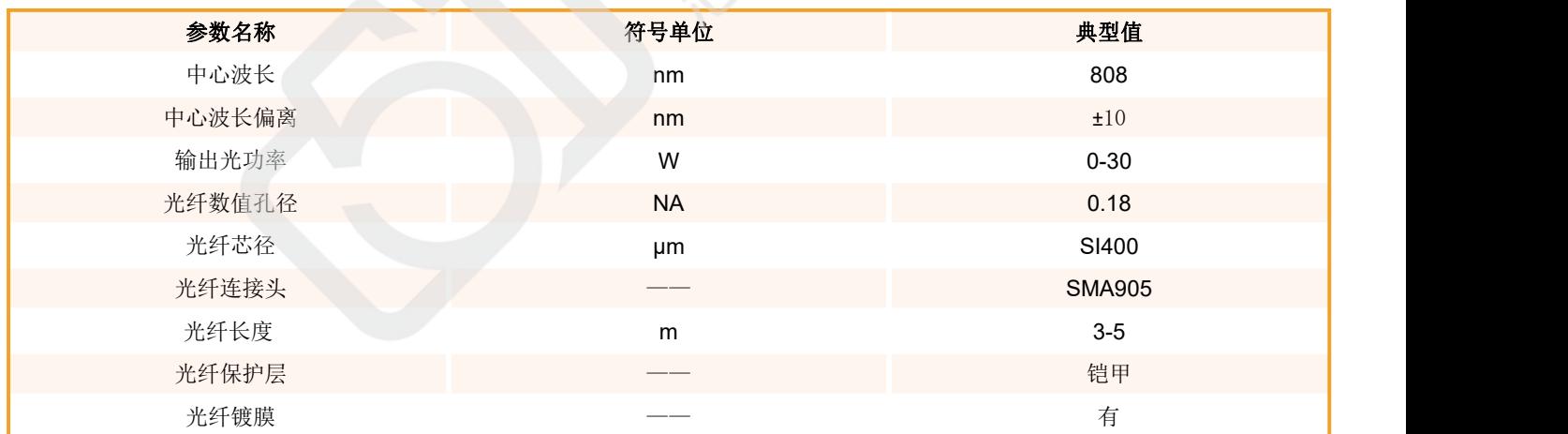

### 电学性能

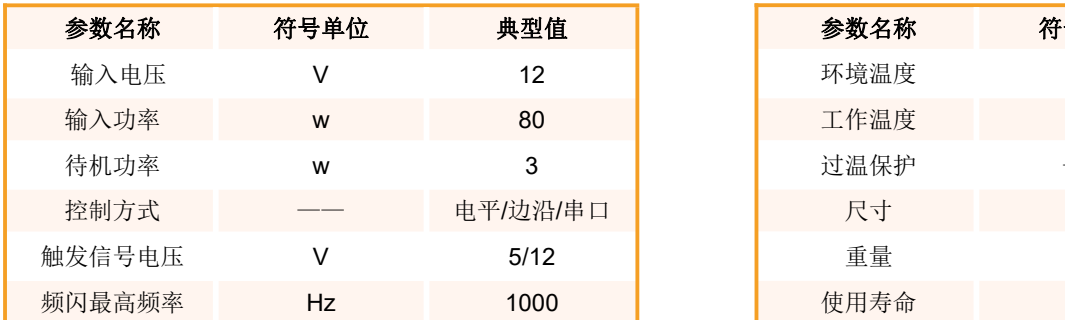

## 其他性能

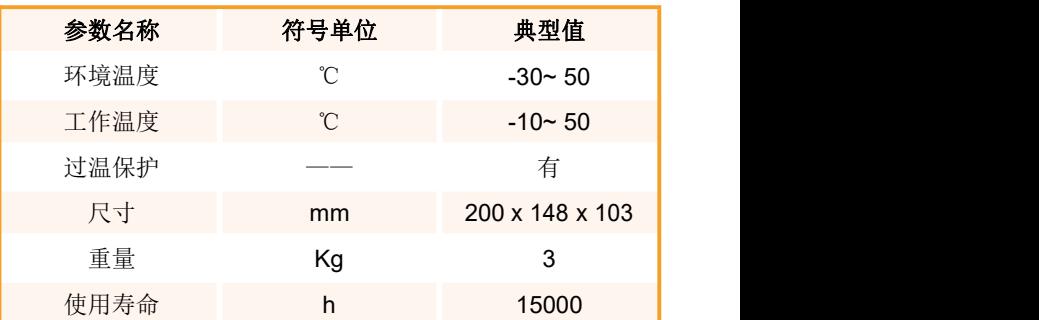

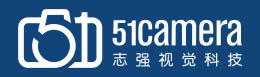

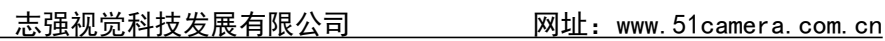

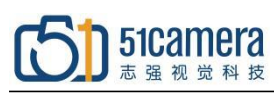

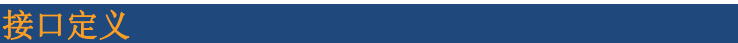

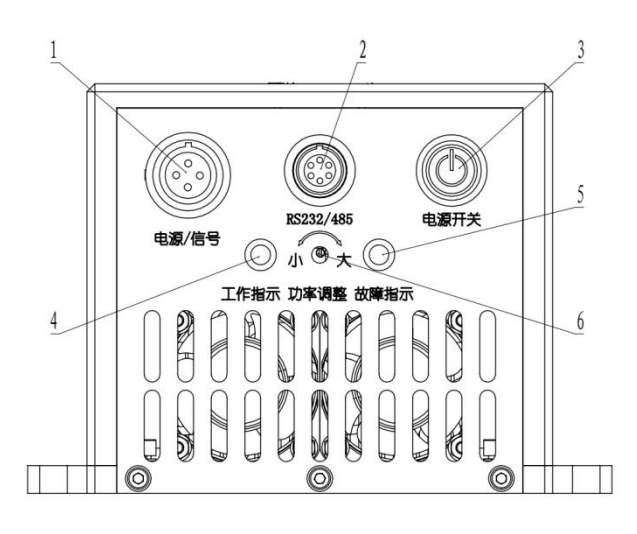

1--4 芯接口; 2--RS232 接口; 3--电源开关; 4--工作指示灯;5--故障指示灯;6--激光功率调整

#### 机械尺寸图(**mm**)

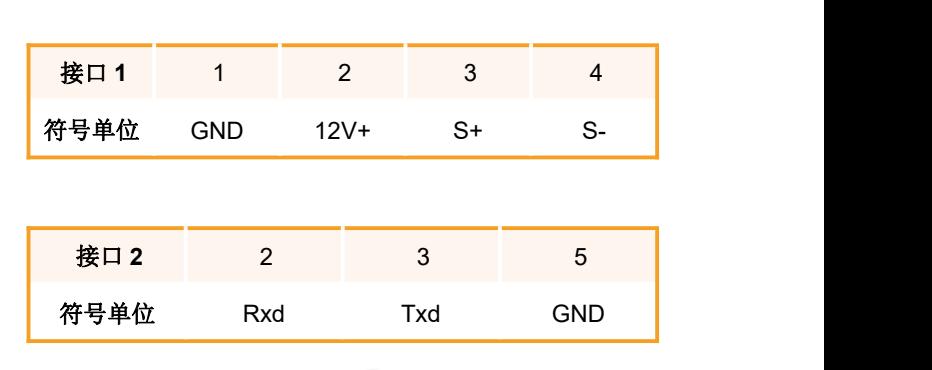

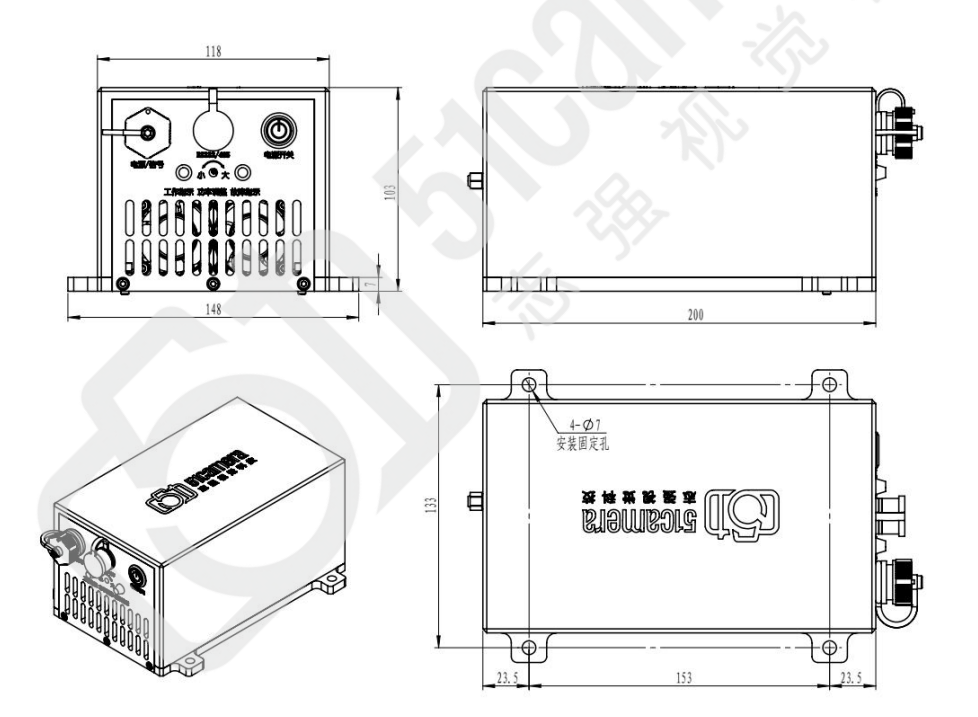

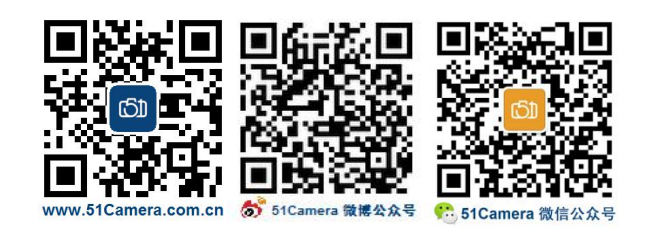

#### 联系我们: 北京志强视觉科技发展有限公司

- 电话:+86 (010) 80482120
- 传真:+86 (010) 80483130
- 邮箱:51camera@51camera.com.cn
- 网址:www.51camera.com.cn

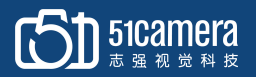

## 基本功能

一、接入 12v 直流电源,并在信号端输入 5/12v 高电平,可点亮激光器,输入低电平,可关闭 激光器。

二、激光器可通过串口发出 5 字节固定格式 16 进制数进行控制

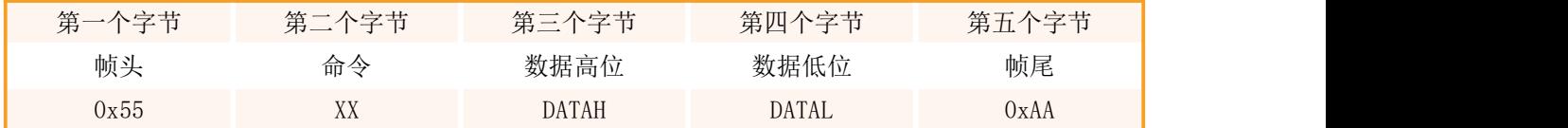

#### 三、激光器有三种工作模式:

输入命令(十六进制格式) 55 51 xx 01/02/03 aa 设置工作模式

1. 01 常亮模式:在较低频率,或者需要长时间点亮激光器,可选择此种模式。

2. 02 脉冲模式: 在较高频率下(最大频率 1KHz)可选择此种模式。

3. 03 时间模式: 此种模式, 激光器检测到信号的上升沿, 可点亮事先设定时间。 输入命令(十六进制格式) 55 57 XX XX aa 可设定点亮时间。

#### 四、在激光器正常工作中,可软件通过输入串口命令远程点亮或者关闭激光器

输入命令(十六进制格式)55 01 00 00 AA 点亮激光器

输入命令(十六进制格式)55 01 FF FF AA 关闭激光器

#### 五、各个参数经过指令修改后,接下来必须输入保存指令,断电后才能保存

输入命令(十六进制格式)55 FF FF FF AA 保存参数。

#### 六、功率调节:

1. 型号 A 可通过面板的尾部电位器进行调整。

2. 型号 S 可通过软件动态调整功率,调整范围为线性 1-4095,1 为最小功率 4095 为最大功率 (30W)。

例: 3W 输入命令 55 52 01 99 AA (十进制数为 409)

- 15W 输入命令 55 52 08 00 AA (十进制数为 2048)
- 30W 输入命令 55 52 0F FF AA (十进制数为 4095)

#### 七、指示灯:

接上 12V 电源,按下电源按钮,按钮上的电源指示灯亮。

接上外部触发信号,绿色的工作指示灯亮。

如果黄色指示灯亮,表示激光器过热,激光器会暂时关闭,等待激光器冷却后,激光器会再次启 动。

#### 八、激光镜头选择:

激光器需搭配激光镜头一起使用,可输出一字线光斑。

激光镜头可根据实际需求(物距,发散脚,线宽)选配。

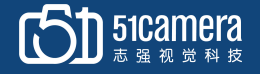

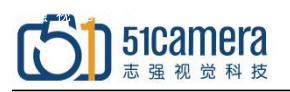

# 附录 **A**:软件操作说明

#### 一、通讯采用 rs232 串口

可使用上位机串口助手与设备进行通讯,串口设置参数为波特率 9600,校验位:无,数据位 8, 停止位 1。

#### 二、数据格式如下:

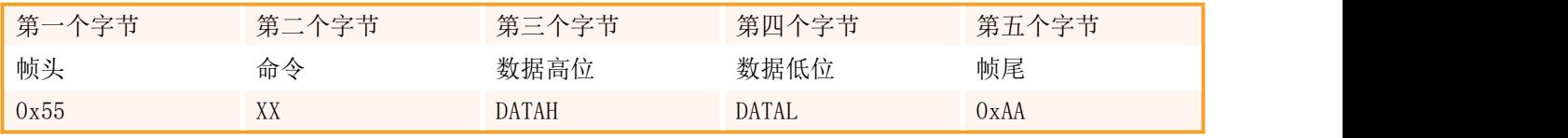

发送固定格式数据,一组数据长度为 5 个字节, 包含四部分内容: 帧头、命令 、数据、帧尾。

#### 三、控制命令操作使用说明

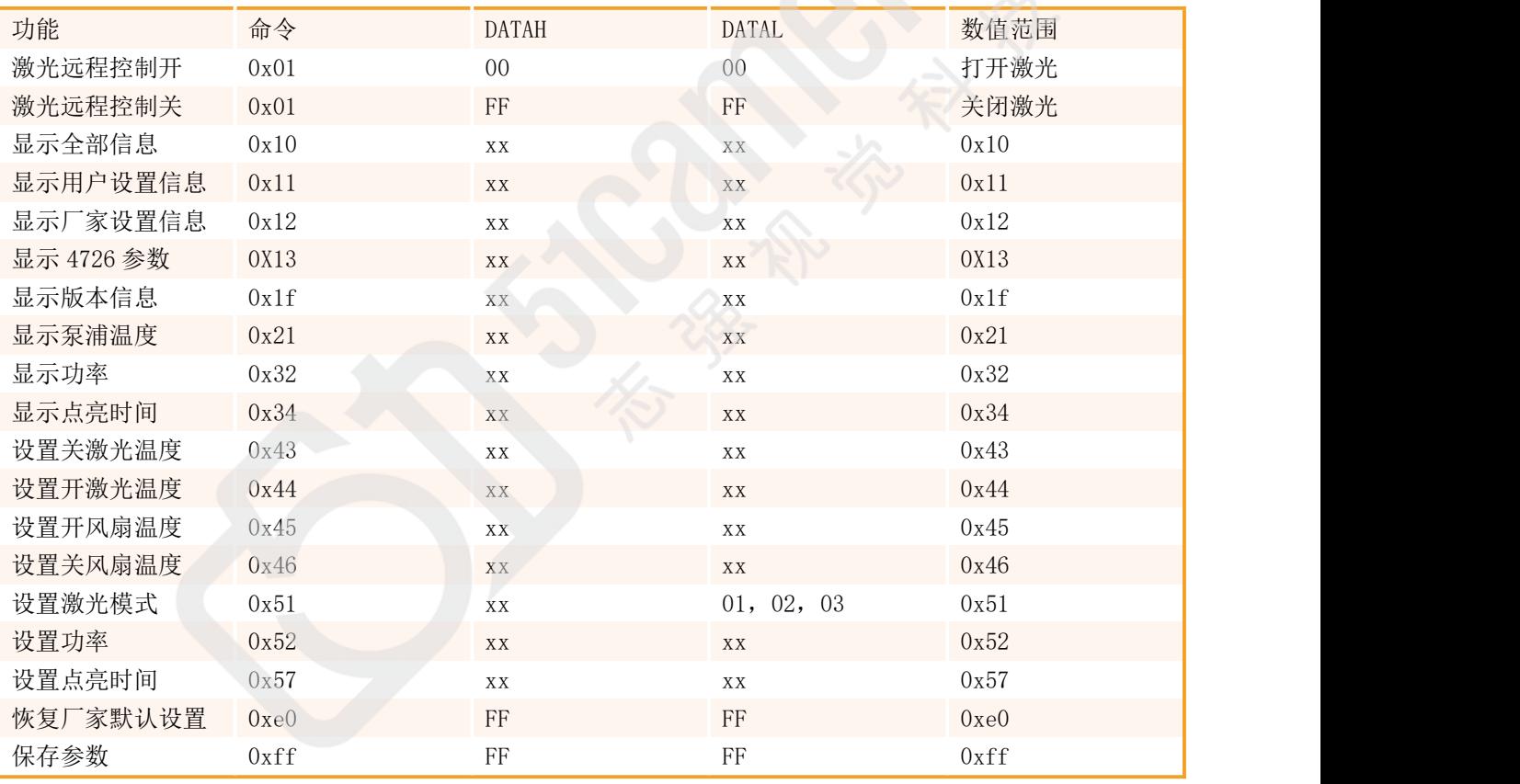

#### 如下图所示:

1.打开串口助手按照软件左边进行设置,选择 16 进制发送。

2.输入 55 11 00 00 aa点击发送按钮,屏幕上显示信息为:

Ad:当前温度传感器值

#### LASAR\_SWITCH:0

(0/1 代表当前激光器软件控制状态,0 激光器软件是打开状态,1 激光器软件是关闭状态) LASAR MODEL:1 代表当前是常亮模式 OPENTIME:1000

# 51 Stamera

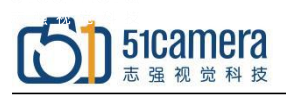

(如果激光模式是 3, 此参数表示检测到触发信号上升沿, 激光器点亮 1000 毫秒, 然后关闭)

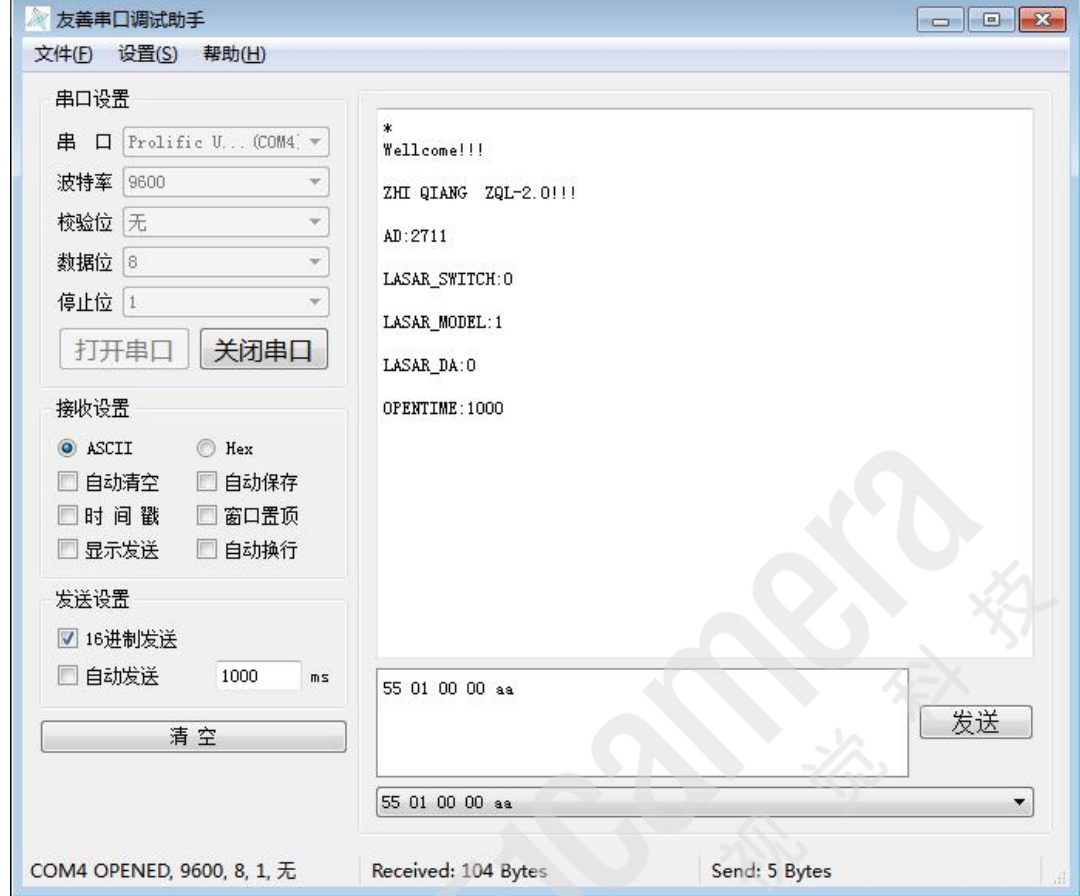

3. 输入 55 21 00 00 aa如下图显示温控部分参数,此参数不用进行调整。

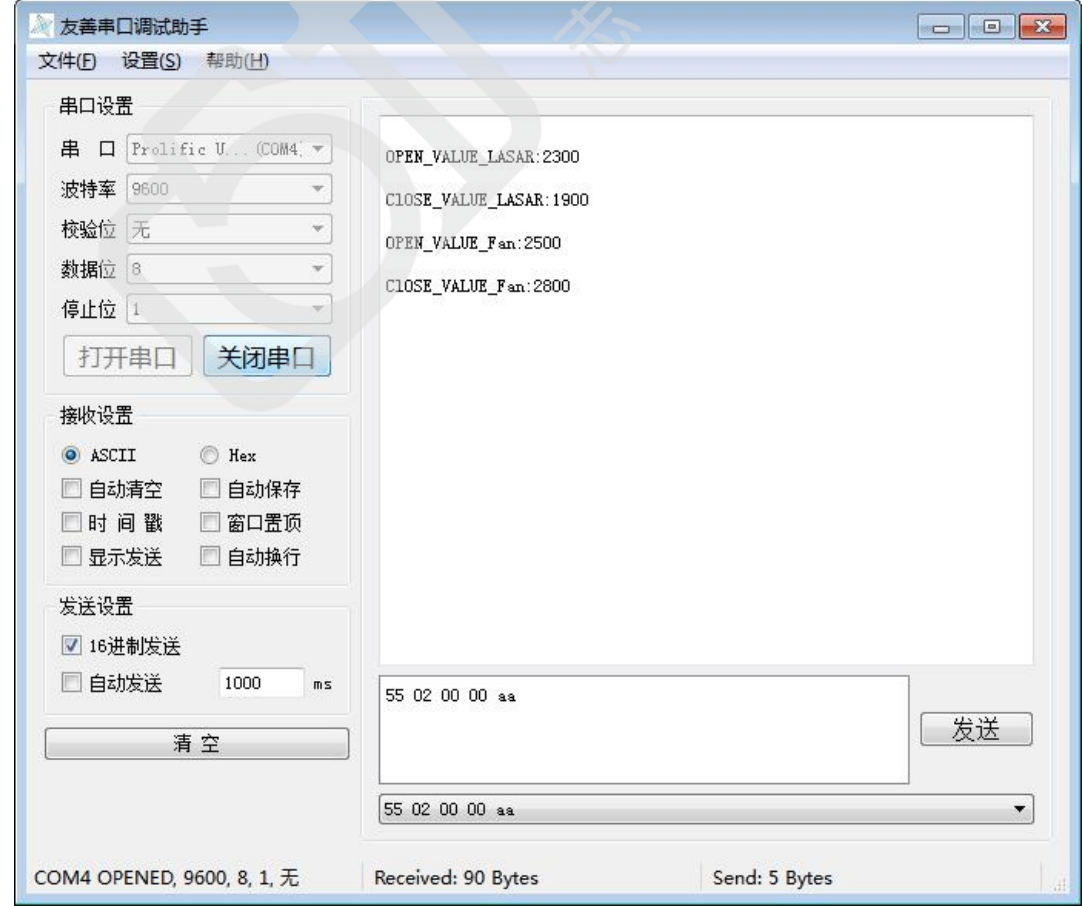

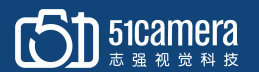

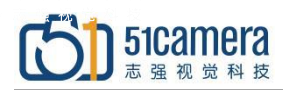

4.输入 55 ff ff ff aa,保存参数,参数经过设置后,可用此命令进行保存,断电后数据 不丢失。

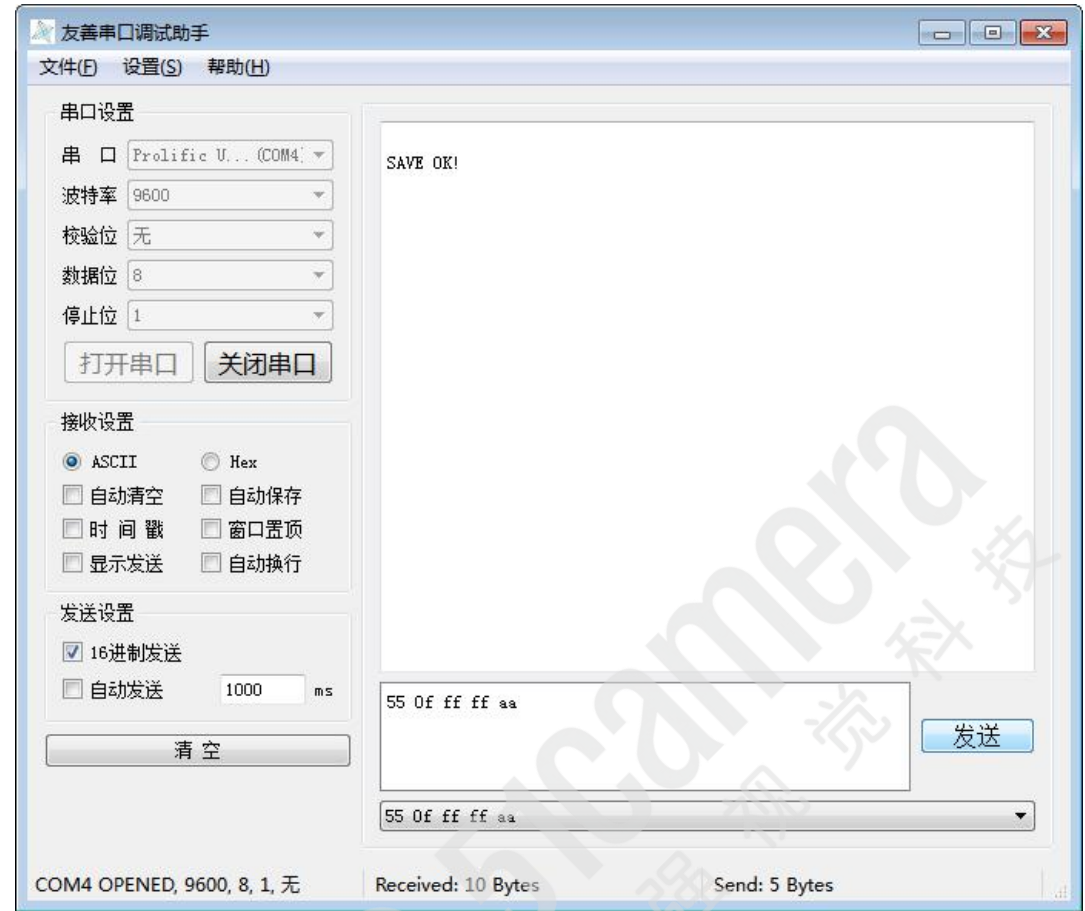

激光器点亮需用外部电平或者脉冲来控制,在外部信号控制的同时,输入指令可打开或者关闭激 光器。

输入 55 01 00 00 aa 打开激光器

输入  $55$  01 ff ff aa 关闭激光器

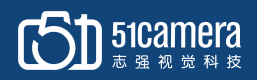